#### **Quelques exercices avec Scratch**

Exercice 1 : Que dit le chat ?

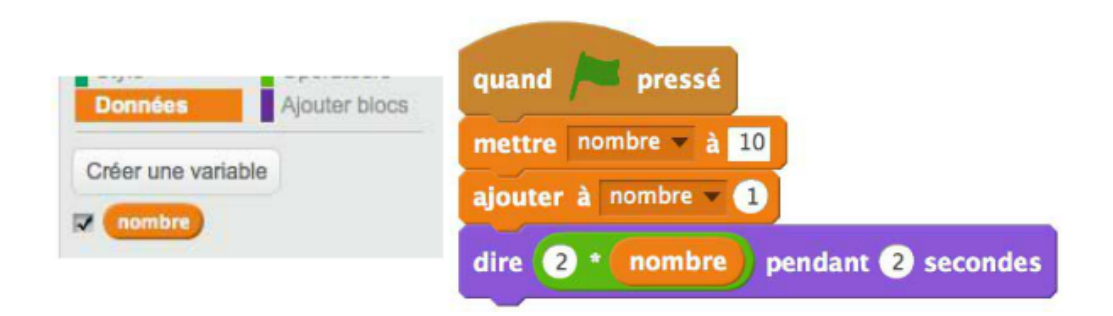

## Exercice 2 :

Quelle est la valeur de la variable nombre à l'issue de ces deux programmes ?

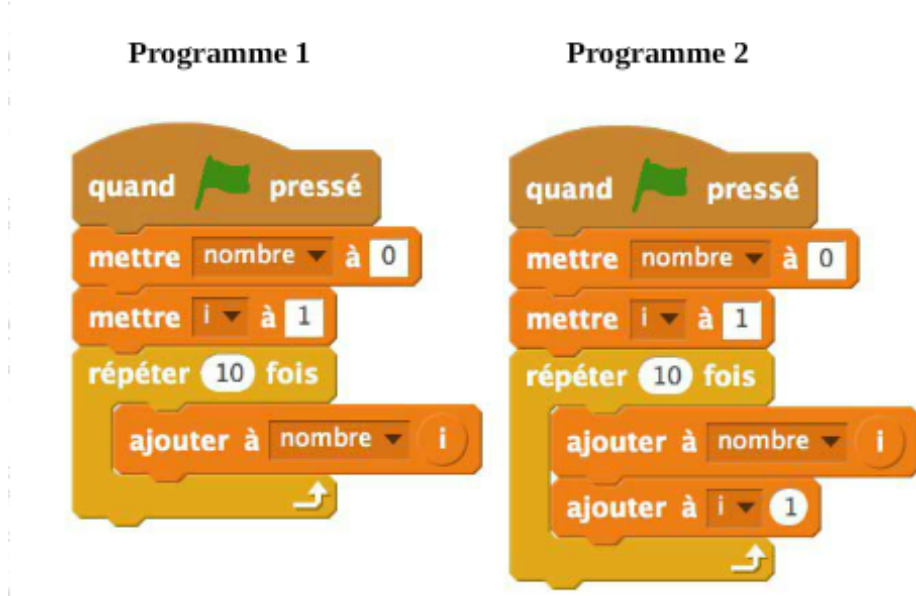

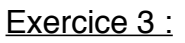

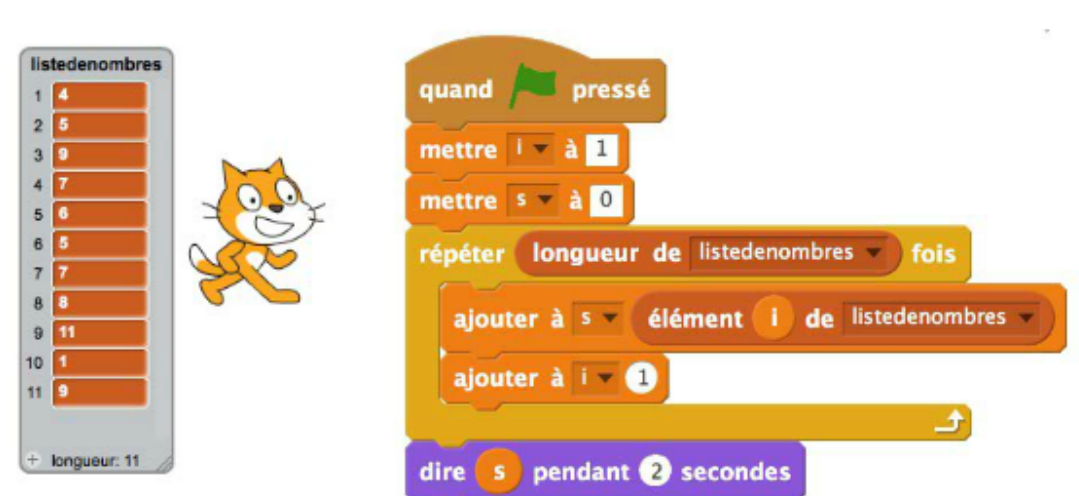

Que dit le chat à la fin du programme ?

#### Exercice 4 :

# Que dit le chat à la fin du programme?

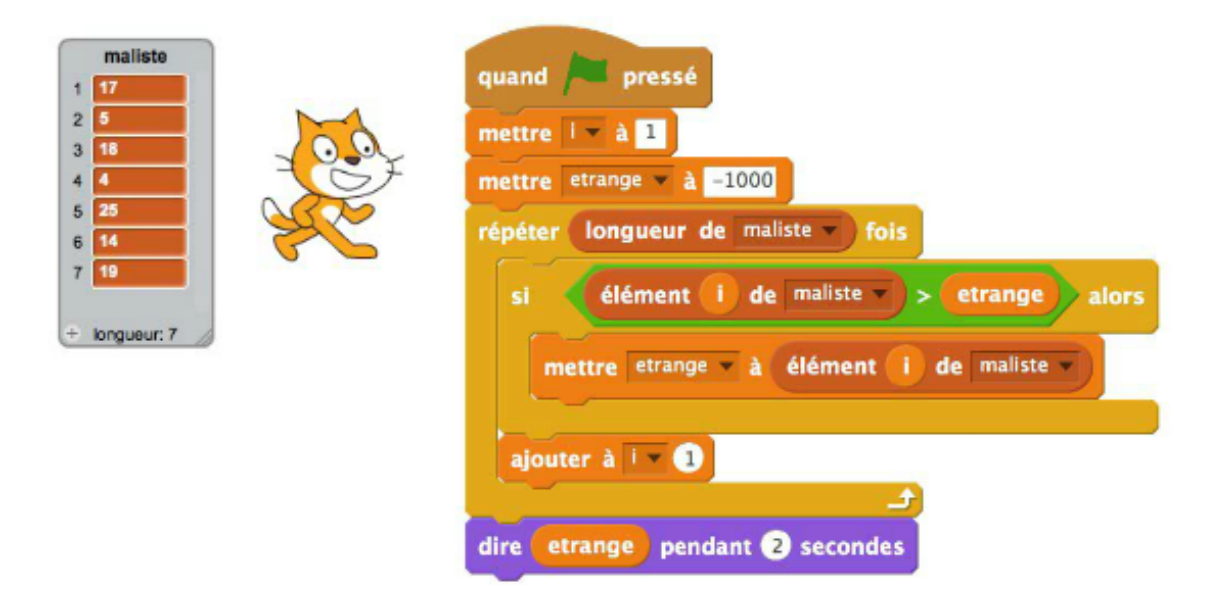

#### Exercice 5 :

Quelle instruction permet de calculer 3 + 4×5 - 2 ?

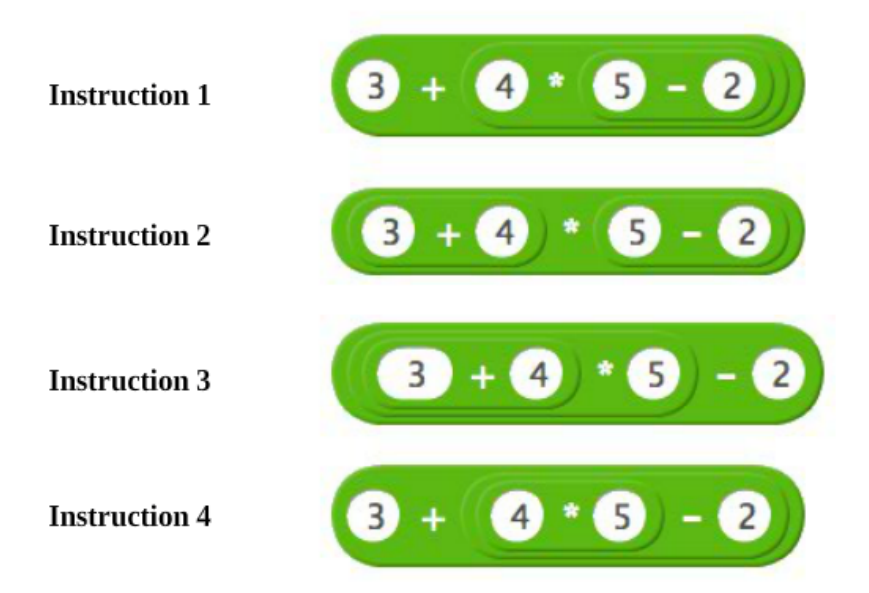

#### Exercice 6 :

Est-il possible que le chat annonce 750 ?

Quel est le nombre maximum que l'on peut obtenir ?

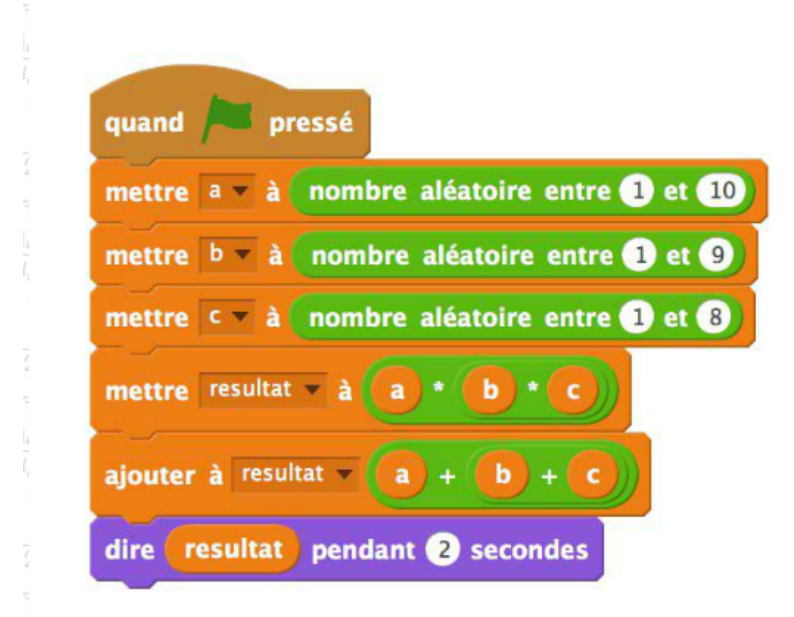

## Exercice 7 :

# Associer chaque programme à la sortie correspondante.

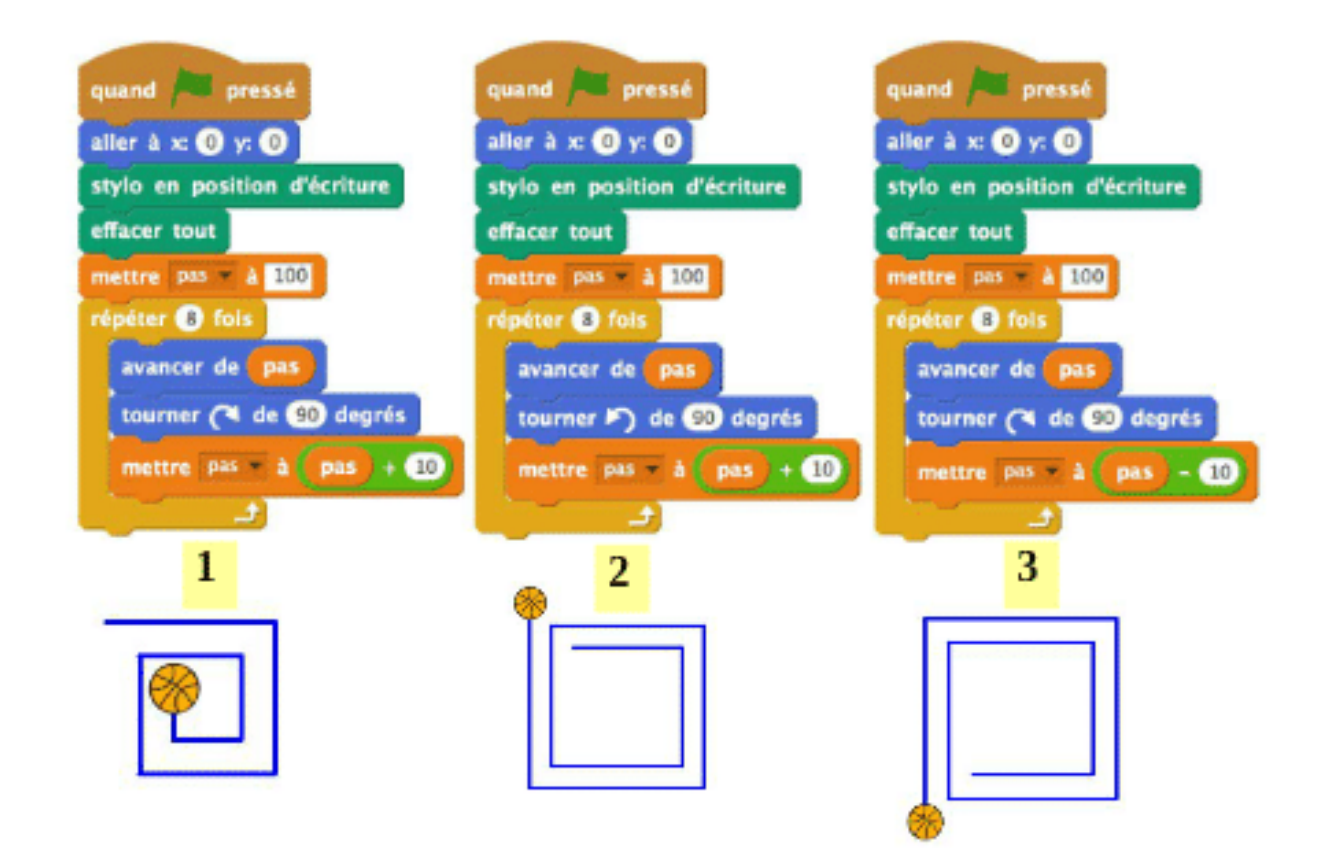

## Exercice 8

On a éxécuté ce programme et on a saisi le nombre 45.

Quel est le contenu de ma liste à la fin de l'éxécution ?

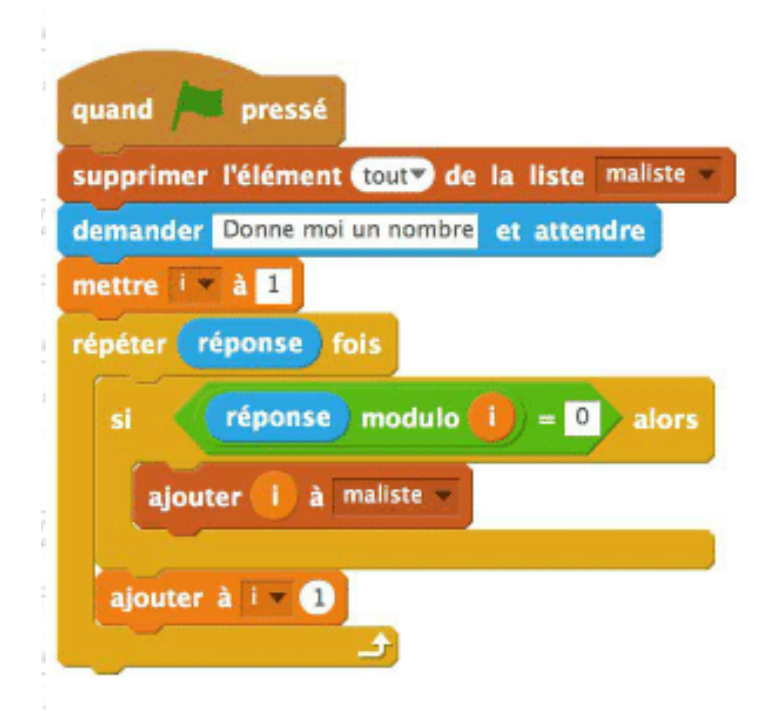

# Exercice 9

On clique sur le chat.

Au bout de combien de secondes exactement le chat dira-t-il bonjour ?

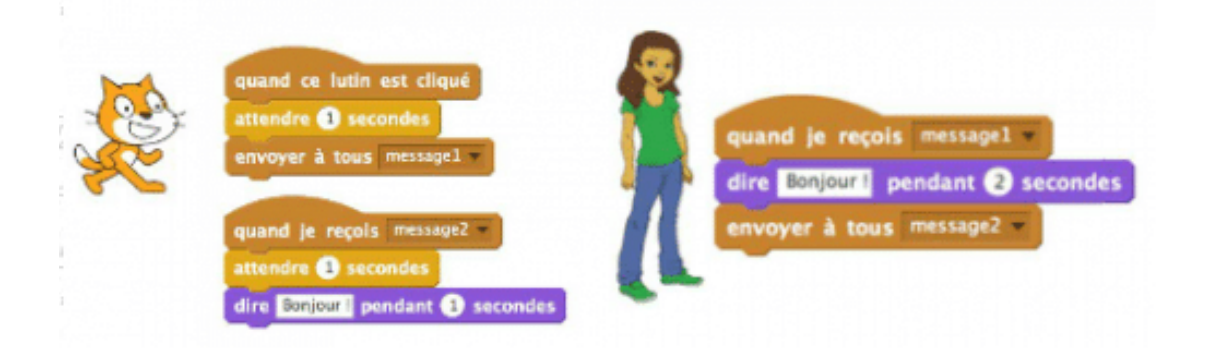